## Reading Patterns for the different user profiles

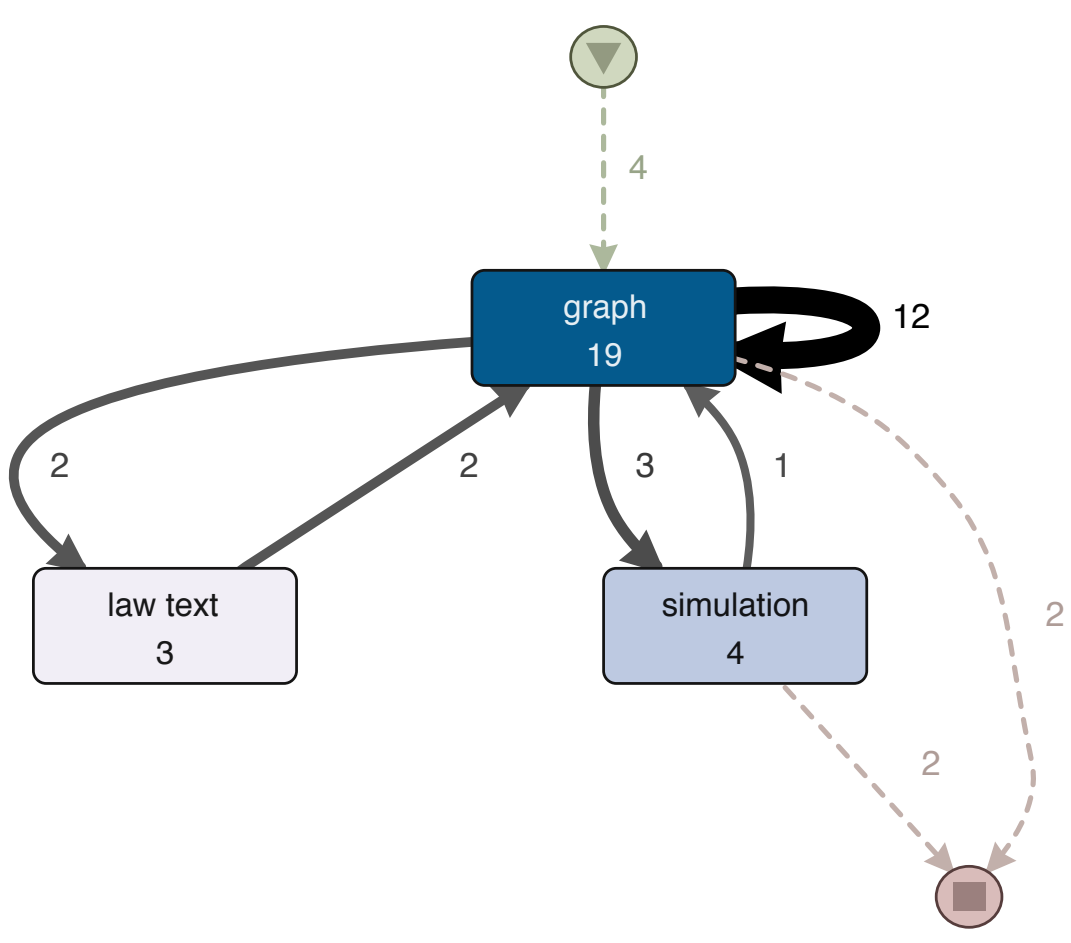

*Figure 1 Graph profile*

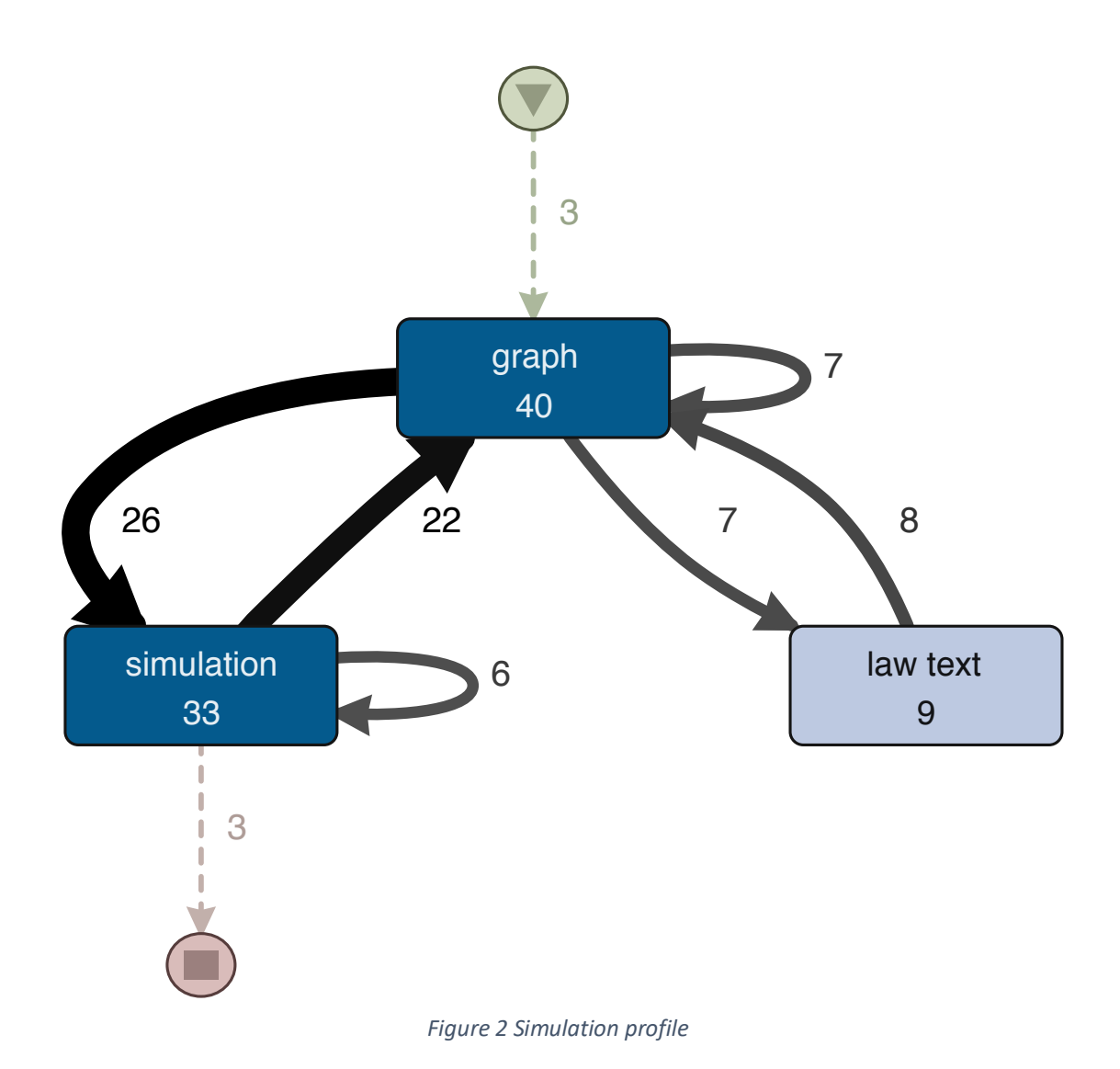

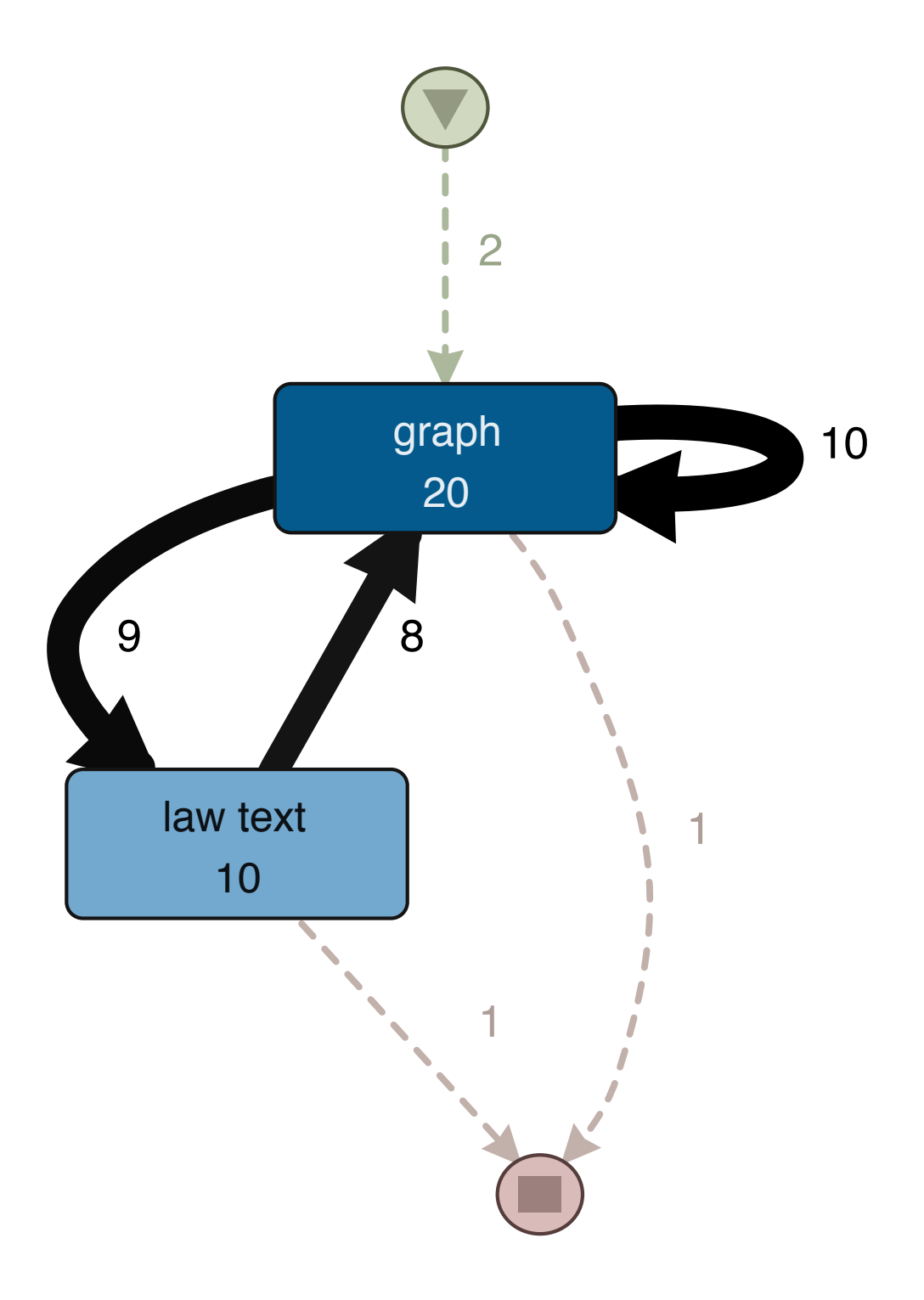

*Figure 3 Law profile*